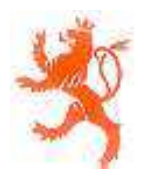

**Annexes:** 

**GRAND-DUCHÉ DE LUXEMBOURG** 

Ministère du Développement durable et des Infrastructures Département des Transports

- Fiche de Renseignements du constructeur

L-2938 Luxembourg

SOCIÉTÉ NATIONALE DE **CERTIFICATION ET D'HOMOLOGATION** s.àr.l.

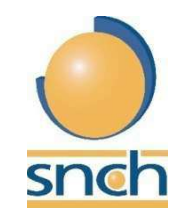

L-5201 Sandweiler

Registre de Commerce: B 27180

Référence: E13\*55R00\*55R01\*4101\*00

- Rapport Technique

Sandweiler, le 22 avril 2016

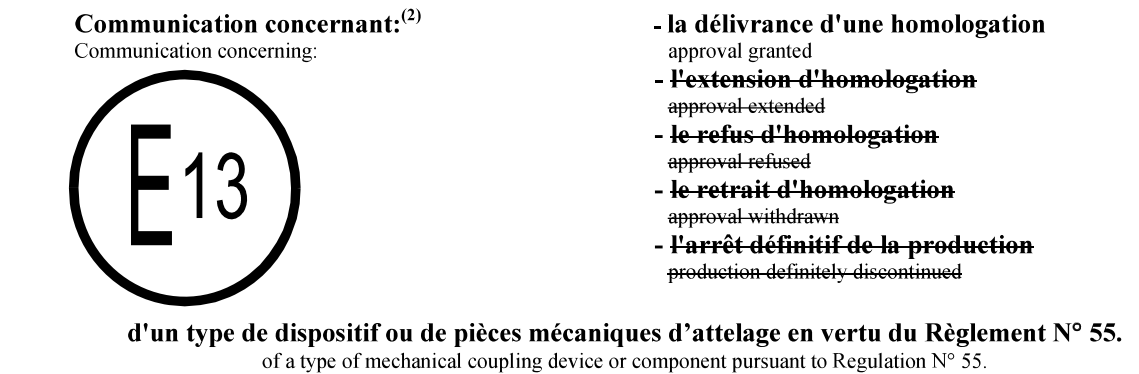

Numéro d'homologation: Approval number:

**Marque d'homologation:** Approval mark:

E13\*55R00\*55R01\*4101\*00

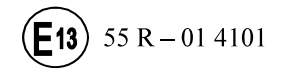

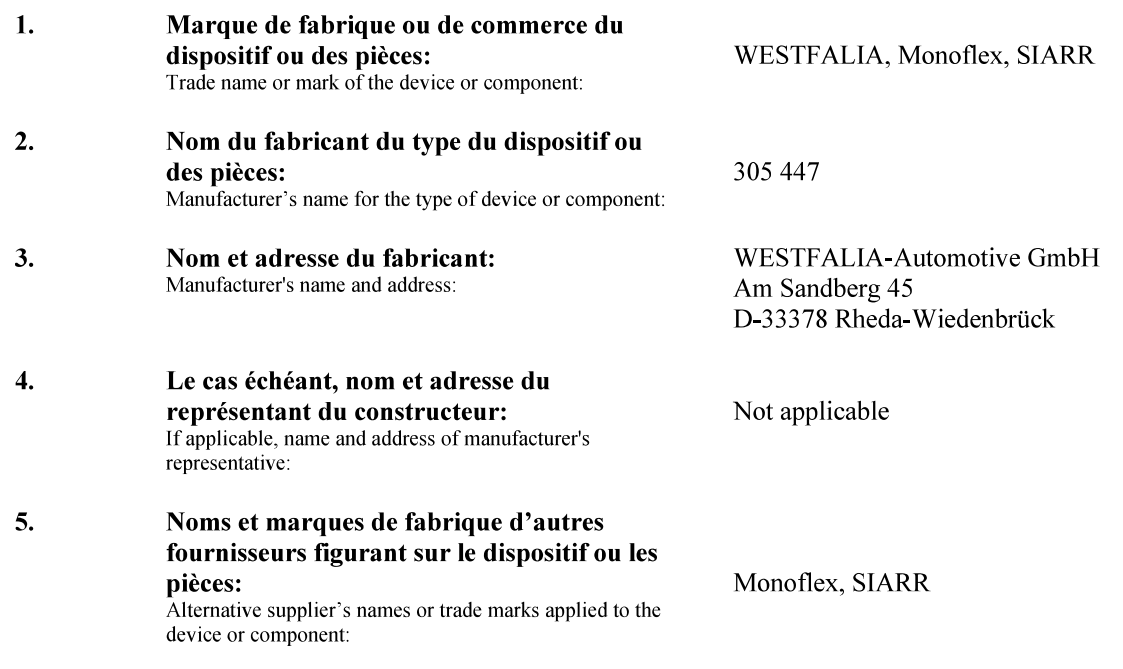

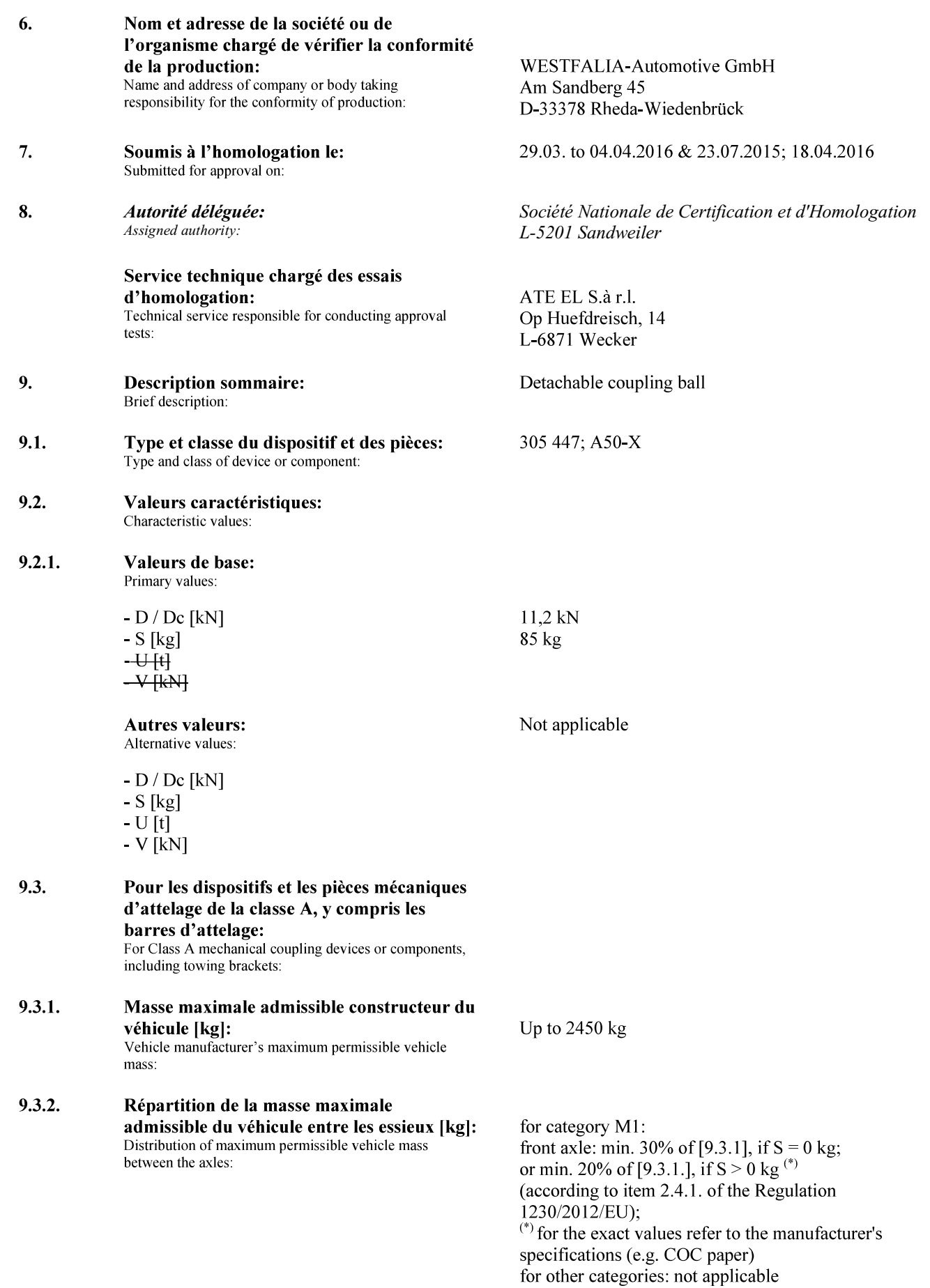

- 9.3.3. Masse maximale admissible constructeur de la remorque [kg]: Vehicle manufacturer's maximum permissible towable trailer mass:
- $9.3.4.$ Masse statique maximale admissible constructeur sur la boule d'attelage [kg]: Vehicle manufacturer's maximum permissible static mass on coupling ball:
- $9.3.5.$ Masse maximale du véhicule avec sa carrosserie, en ordre de marche, y compris le liquide de refroidissement, les lubrifiants, le carburant, les outils et la roue de secours (si elle est fournie), mais à l'exclusion du conducteur [kg]: Maximum mass of the vehicle, with bodywork, in running order, including coolant, oils, fuel, tools and spare wheel

(if supplied) but not including driver:

- 9.3.6. Condition de charge auxquelles la hauteur de la boule d'attelage des véhicules de la catégorie M1 doit être mesurée – voir paragraphe 2 de l'appendice de l'annexe 7: Loading condition under which the tow ball high of a mechanical coupling device fitted to category M1 vehicles is to be measured – see paragraph 2 of annex 7, appendix 1:
- 9.4. Pour les têtes d'attelage de la classe B, la tête d'attelage est-elle destinée à être montée sur une remorque O1 non freinée: Qui / Non<sup>(2)</sup> For class B coupling heads, is the coupling head intended to be fitted to an unbraked O1 trailer: Yes / No
- 10. Instructions relatives au montage du dispositif ou les pièces d'attelage sur le véhicule et photographies ou dessins des points de fixation indiqués par le constructeur du véhicule: Instructions for the attachment of the coupling device or

component type to the vehicle and photographs or drawings of the mounting points given by the vehicle manufacturer:

11. Renseignements concernant le montage de barres ou de plaques de renfort spéciales ou d'entretoises nécessaires à la fixation du dispositif ou des pièces d'attelage: Information on the fitting of any special reinforcing brackets or plates or spacing components necessary for the attachment of the coupling device or component:

12. Renseignements supplémentaires pour les cas où l'utilisation du dispositif ou des pièces d'attelage est limitée à des types particuliers du véhicule (voir annexe 5, par. 3.4.): Additional information where the use of the coupling device or component is restricted to special types of vehicles (see annex 5, paragraph 3.4.):

2100 kg

85 kg

 $2100 \text{ kg}$ 

At vehicle maximum permissible mass, see items [9.3.1.] and [9.3.2.]

Not applicable

Every coupling device is accompanied by installation and operating instructions. In the case of supply for assemblyline use by vehicle builders or bodybuilders, the provisions of installation and operating instructions for each coupling device can be dispensed with. See annex MID - page  $5 & 6$ 

The mechanical coupling device shall only be attached to the mounting points indicated by the vehicle manufacturer with the fastening elements possibly specified by the vehicle manufacturer.

Not applicable

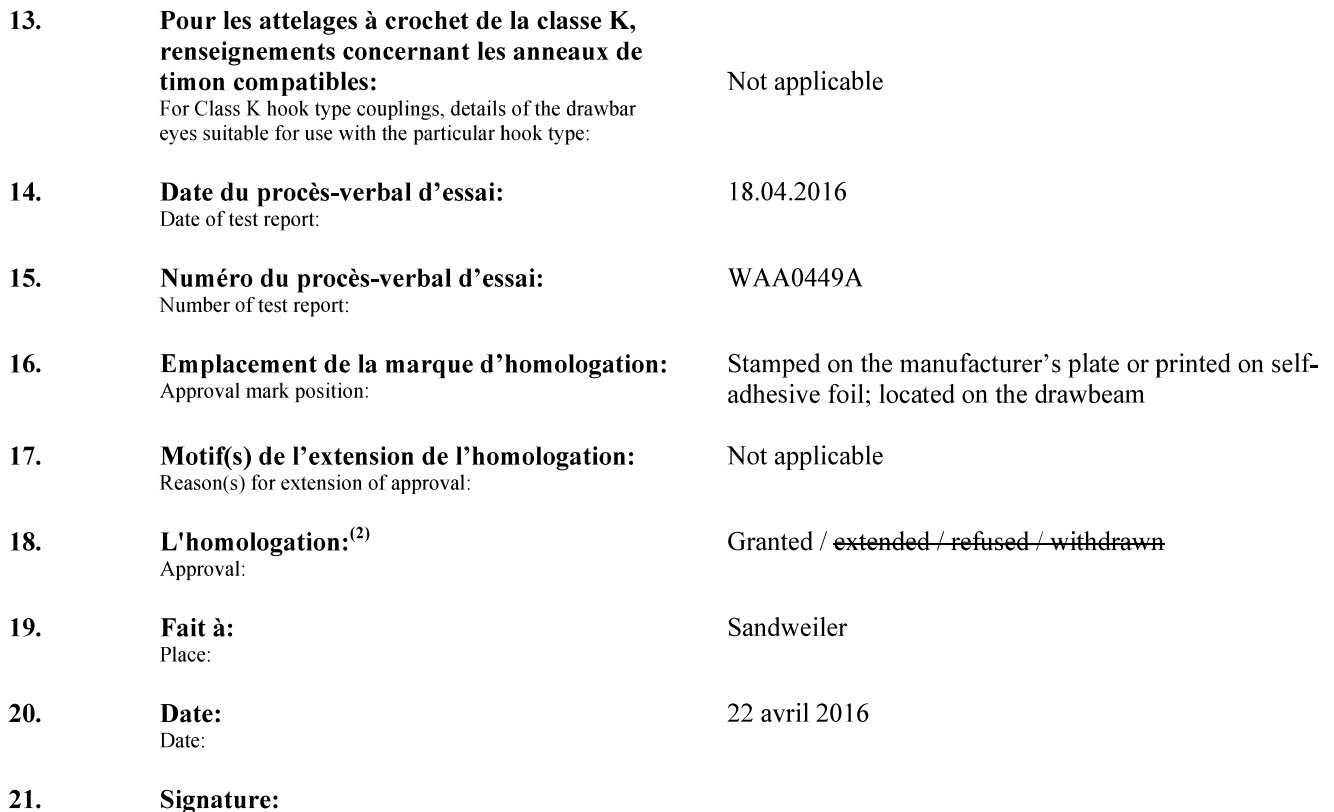

Signature:

Pour le Département des Transports

Pour la SNCH

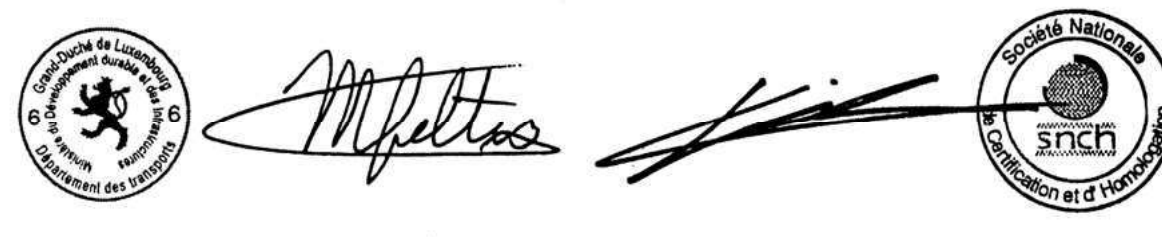

**Marco FELTES** Inspecteur Principal 1er en rang

**Claude LIESCH Directeur** 

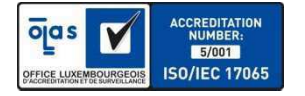

 $22.$ La liste des documents déposés auprès du Service administratif qui a délivré l'homologation, qui est annexée à la présente communication, peut être obtenue sur demande. The list of documents deposited with the Administration Service which has granted approval is annexed to this communication and may be

obtained on request.

See index to type-approval report

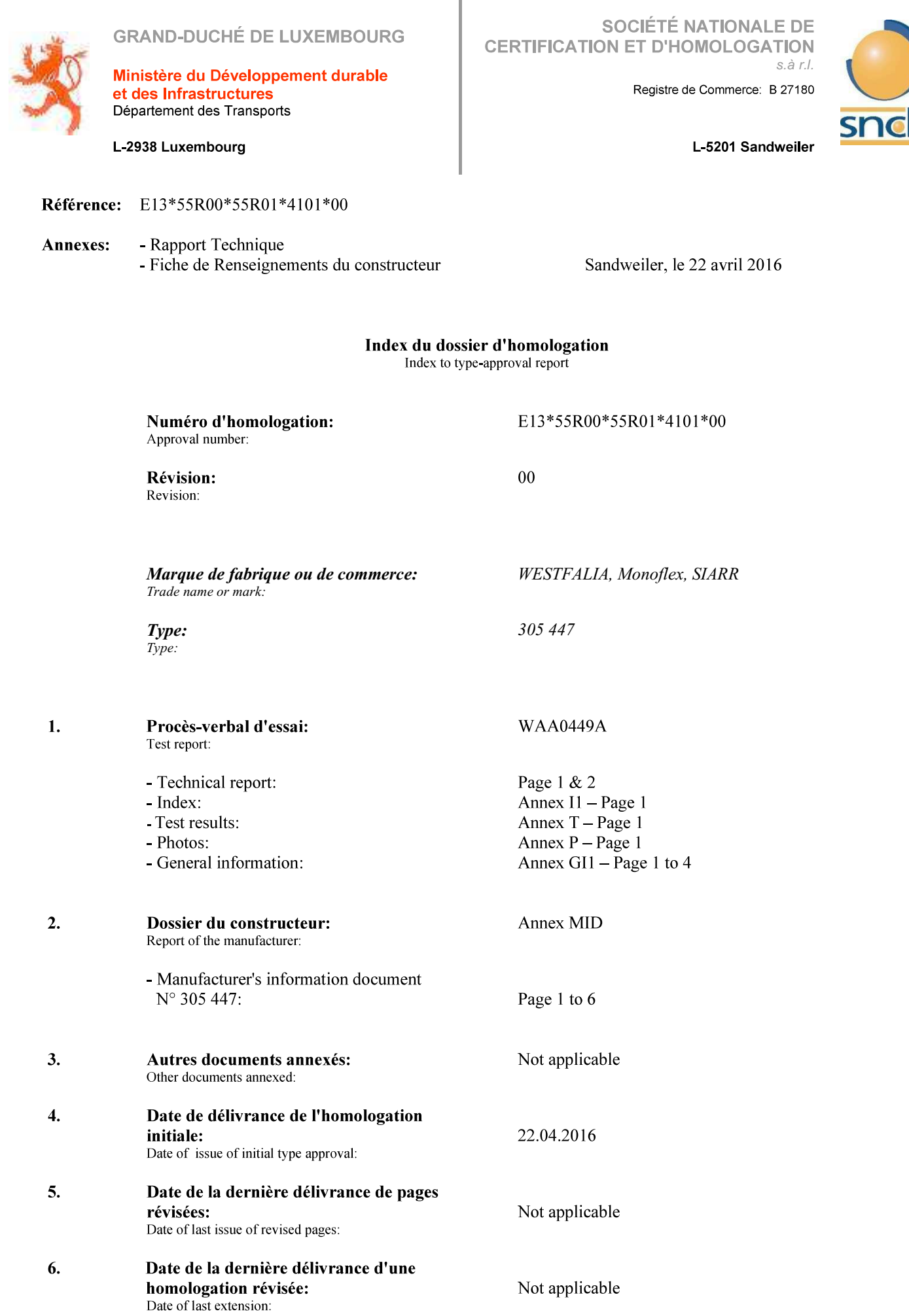

**GRAND-DUCHÉ DE LUXEMBOURG**